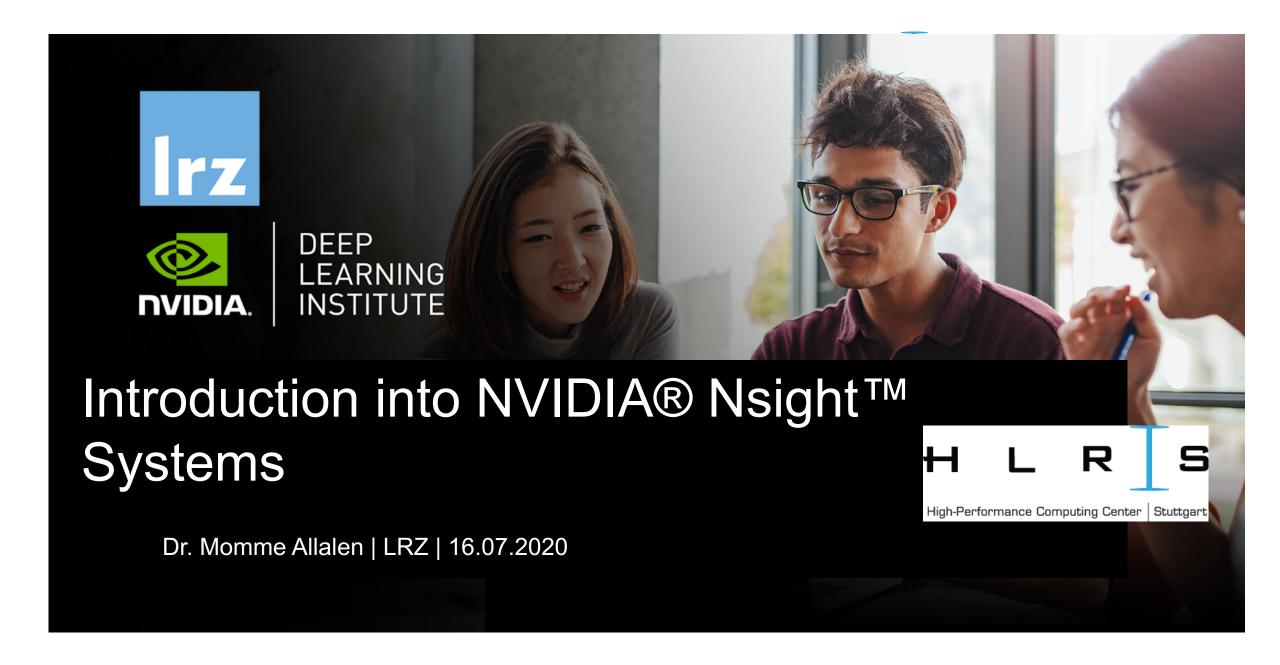

### **PRACE Training**

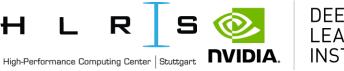

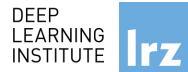

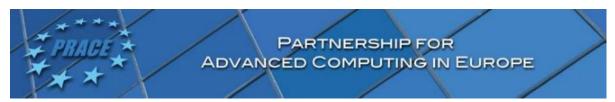

LRZ as part of the Gauss Centre for Supercomputing (GCS) and IT4Innovations belong to the 14 **PRACE Training Centres** that started in 2012-2017-2020:

- · Barcelona Supercomputing Center (Spain)
- CINECA Consorzio Interuniversitario (Italy)
- CSC IT Center for Science Ltd (Finland)
- EPCC at the University of Edinburgh (UK)
- Gauss Centre for Supercomputing (Germany)
- Maison de la Simulation (France)
- GRNET Greek Research and Technology Network (Greece)
- ICHEC Irish Centre for High-End Computing (Ireland)
- IT4I National Supercomputing Center VSB Technical University of Ostrava (Czech Republic)
- · SURFsara (The Netherlands)
- TU Wien VSC Research Center (Austria)
- University ANTWERPEN VSC & CÉCI (Belgium)
- University of Ljubljana HPC Center Slovenia (Slovenia)
- Swedish National Infrastructure for Computing (SNIC) (Sweden)

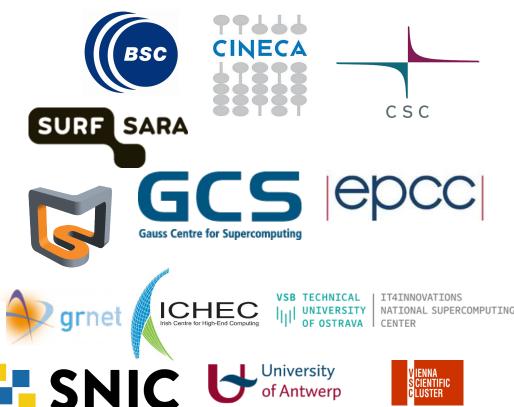

Mission: Serve as European hubs and key drivers of advanced high-quality training for researchers working in the computational sciences.

http://www.training.prace-ri.eu/

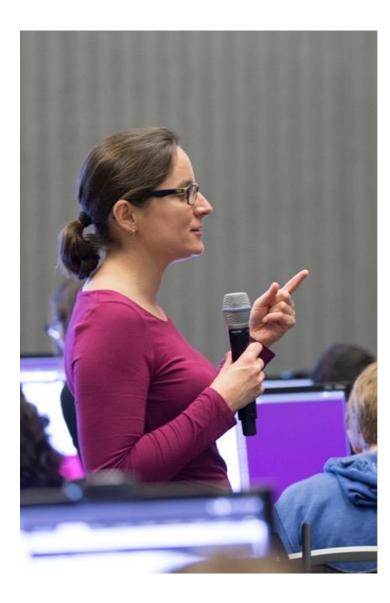

### **DEEP LEARNING INSTITUTE**

DLI Mission: Help the world to solve the most challenging problems using AI and deep learning

We help developers, data scientists and engineers to get started in architecting, optimizing, and deploying neural networks to solve real-world problems in diverse industries such as autonomous vehicles, healthcare, robotics, media & entertainment and game development.

### **CUDA® PROFILING TOOLS**

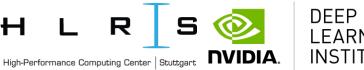

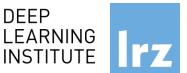

nvvp: NVIDIA visual profiler

typrof: tool to understand and optimize the performance of your CUDA,

OpenACC or OpenMP applications,

Application level opportunities

Overall application performance

Overlap CRU and GPU work, identify the bottlenecks (CPU or GPU)

Overall GPU utilization and efficiency

- -Overlap compute and memory copies
- -Utilize compute and copy engines effectively.

### Kernel level opportunities

- Use memory bandwidth efficiently
- Use compute resources efficiently
- Hide instruction and memory latency

There are more features, example for Dependency Analysis

Command: nvprof --dependency-analysis --cpu-thread-tracing on ./executable\_cuda

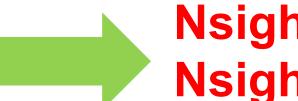

# **Nsight Systems Nsight Compute**

### **NSIGHT PRODUCT FAMILY**

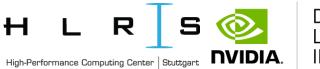

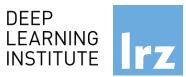

#### **Standalone Performance Tools:**

Ns- Systems – System-wide application algorithm tuning

Ns- Compute – Debug/&Profile specific CUDA kernels

Ns- Graphics – Analyze/&Optimize specific graphics workloads

# Nsight Systems Nsight Compute Nsight Graphics

### **IDE Plugins**

Nsight Eclipse Edition/Visual Studio – editor, debugger, some perf analysis

Nvprof will be replaced with nsys -profile=true

Docs/product: https://developer.nvidia.com/nsight-systems

### **NSIGHT SYSTEMS**

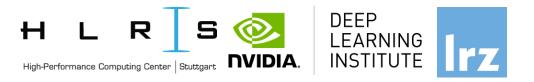

System-wide application algorithm tuning Multi-process tree support

Locate optimization opportunities

Visualize millions of events on a very fast GUI timeline

Or gaps of unused CPU and GPU time

Balance your workload across multiple CPUs and GPUs CPU algorithms, utilization, and thread state GPU streams, kernels, memory transfers, etc

Multi-platform: Linux & Windows, x86-64, Tegra, Power, MacOSX (host only)

GPUs: Volta, Turing

Docs/product: https://developer.nvidia.com/nsight-systems

### **NSIGHT COMPUTE**

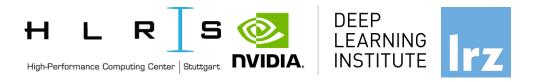

## **CUDA Kernel profiler**

Targeted metric sections for various performance aspects (Debug/&Profile)

Very high freq GPU perf counter, customizable data collection and presentation (tables, charts ..,)

Python-based rules for guided analysis (or postprocessing)

GPUs: Volta, Turing, Amper

Docs/product: https://developer.nvidia.com/nsight-systems

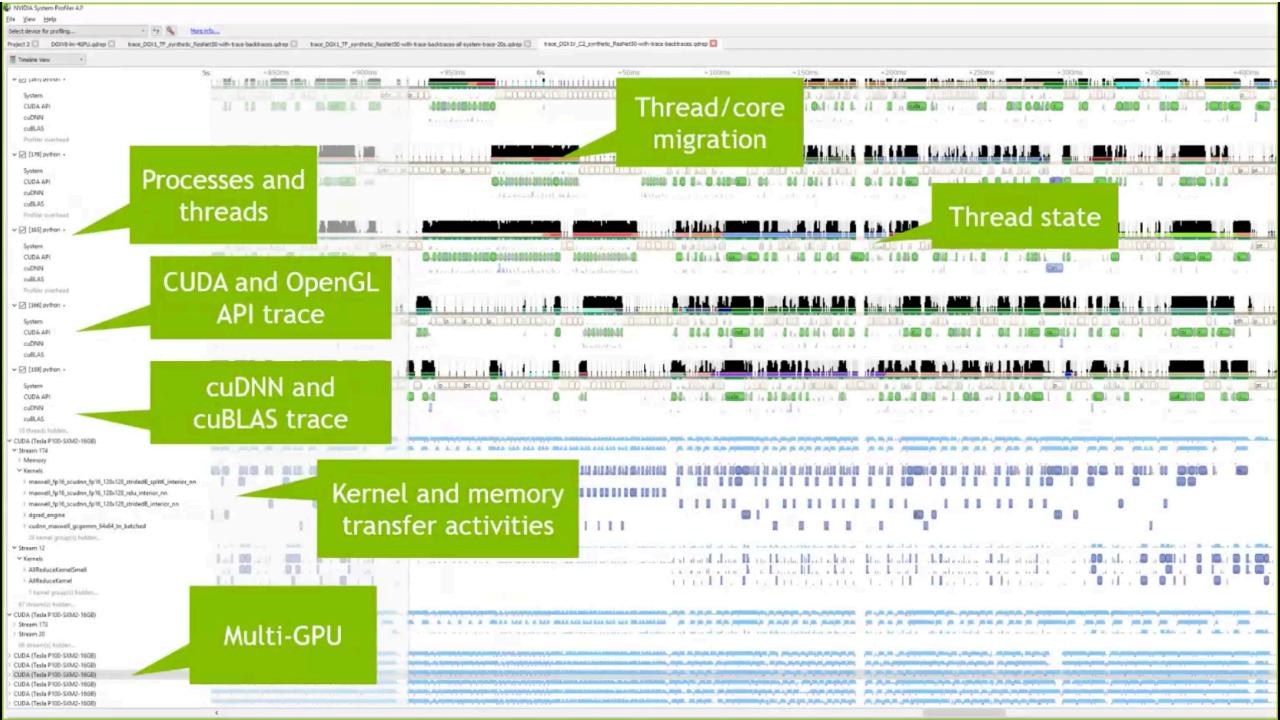

### **NSIGHT PRODUCT FAMILY**

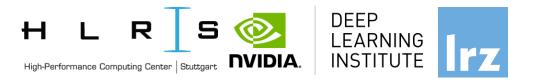

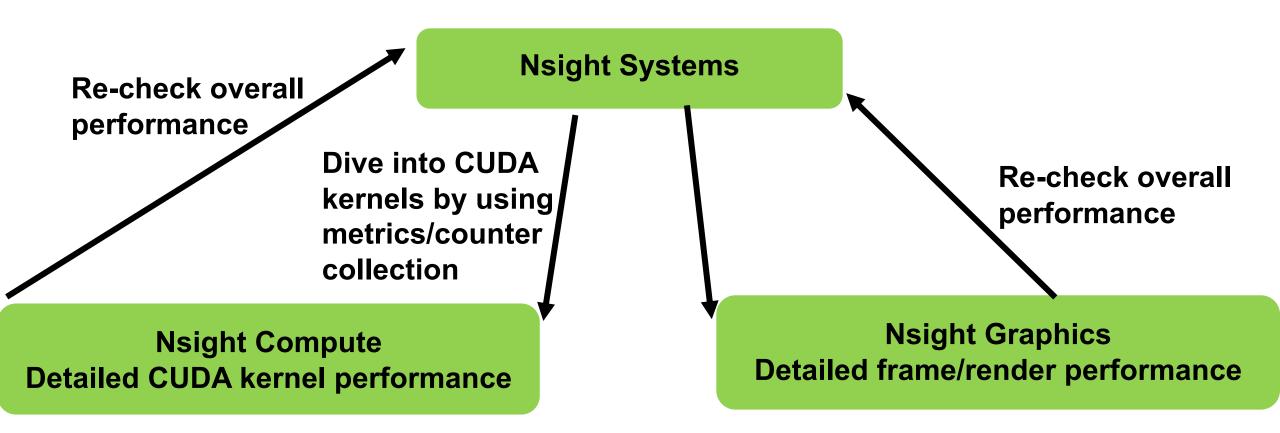

Nsight Systems - Analyze application algorithm system-wide

**Nsight Compute** - Debug/optimize CUDA kernel

**Nsight Graphics** - Debug/optimize graphics workloads

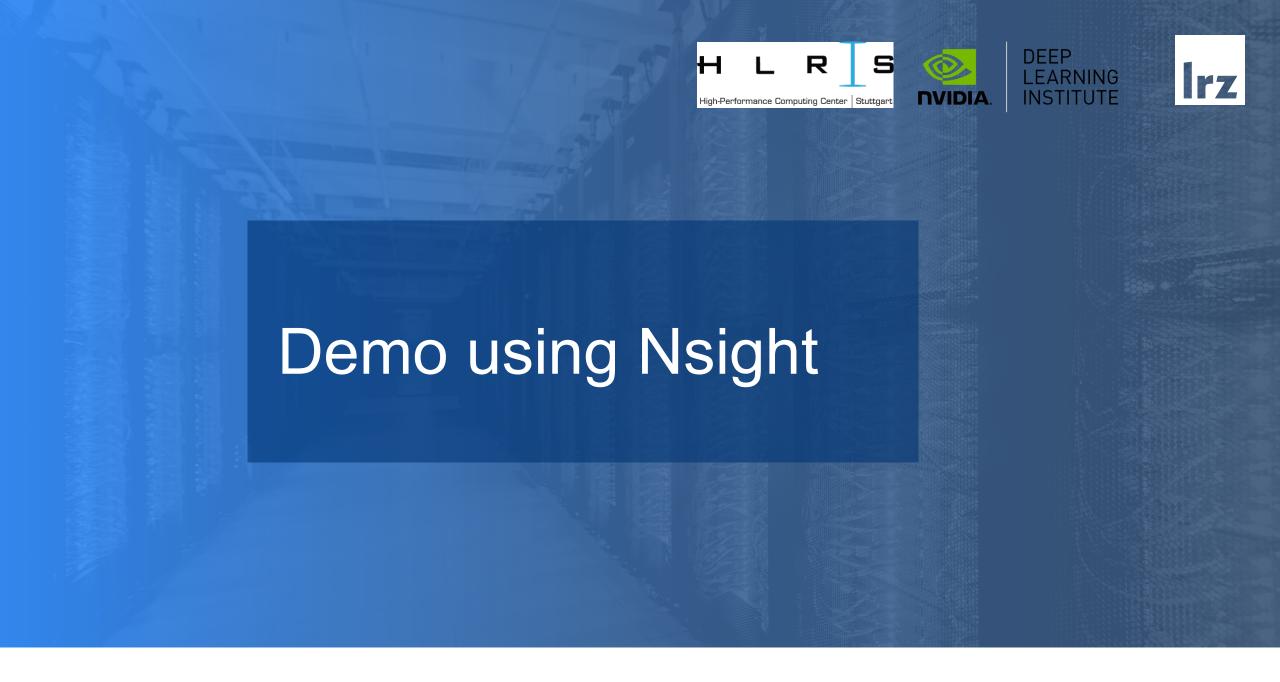

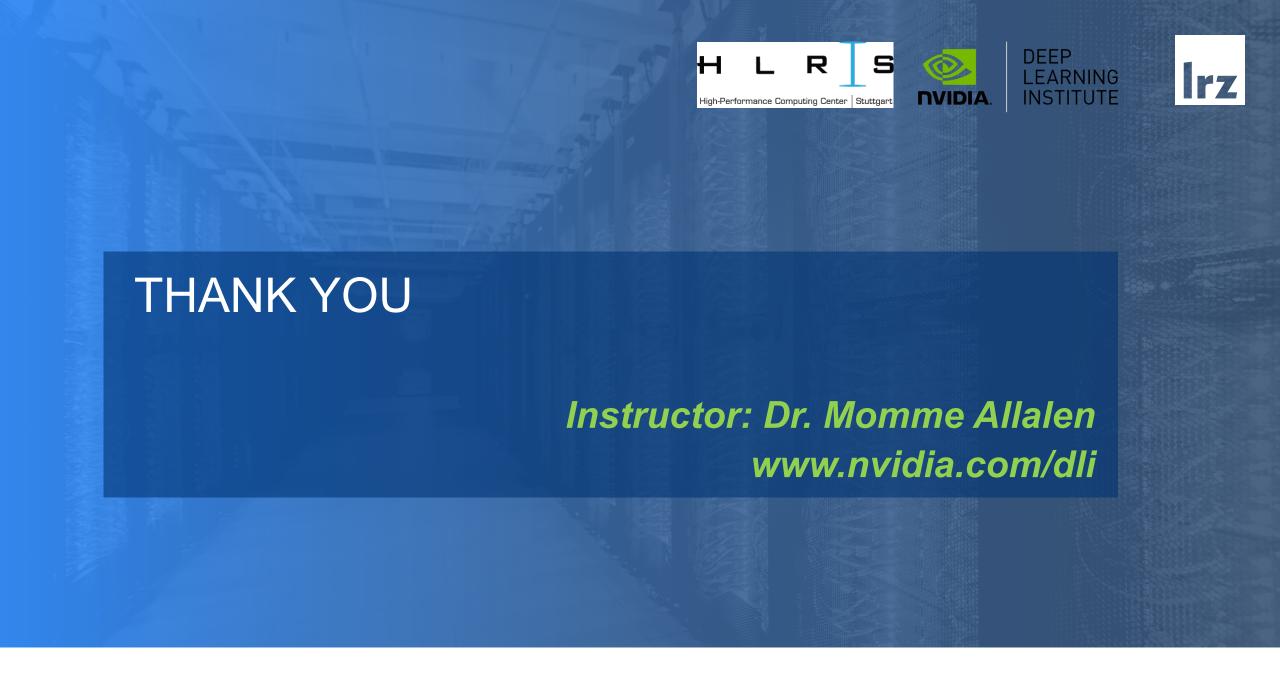